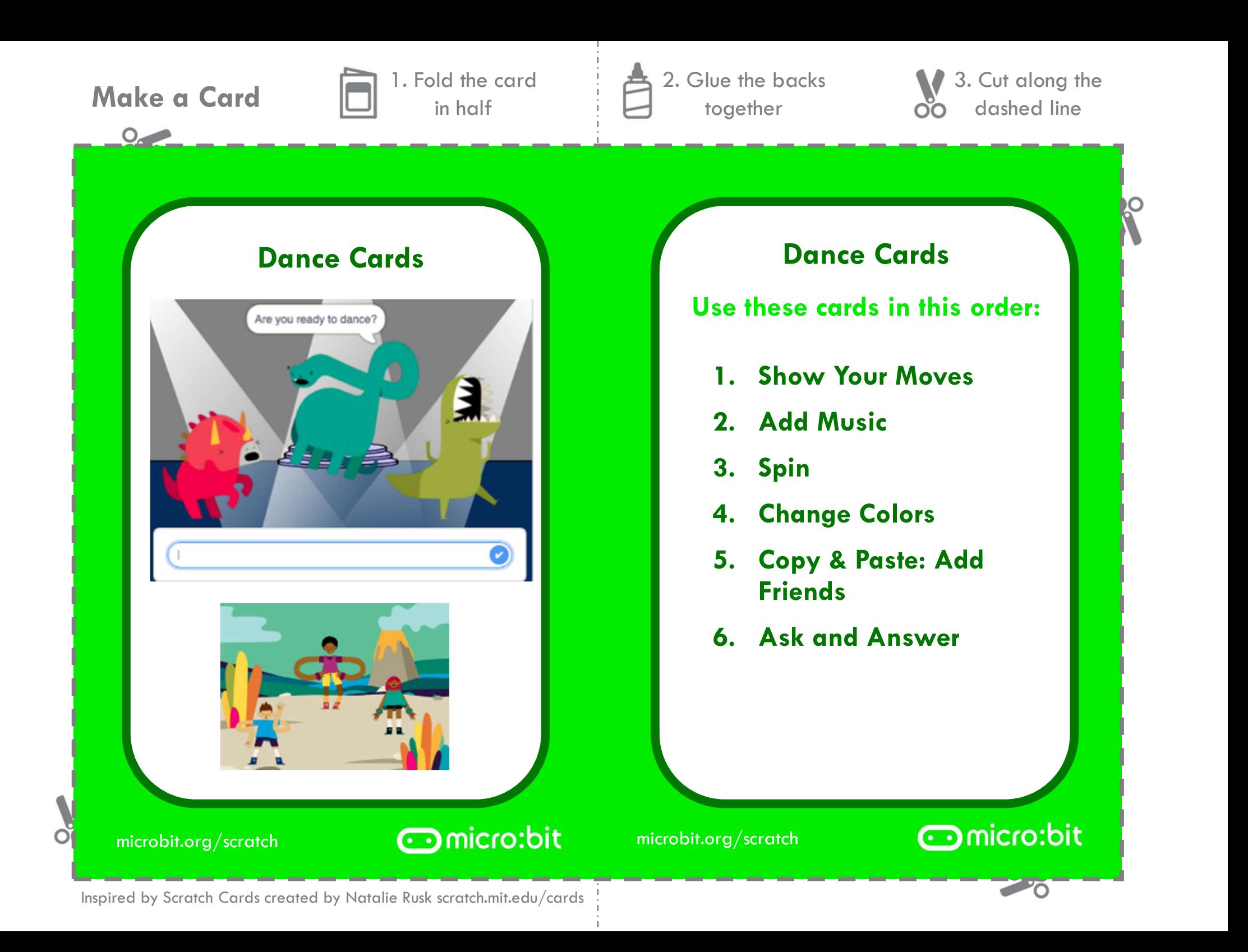

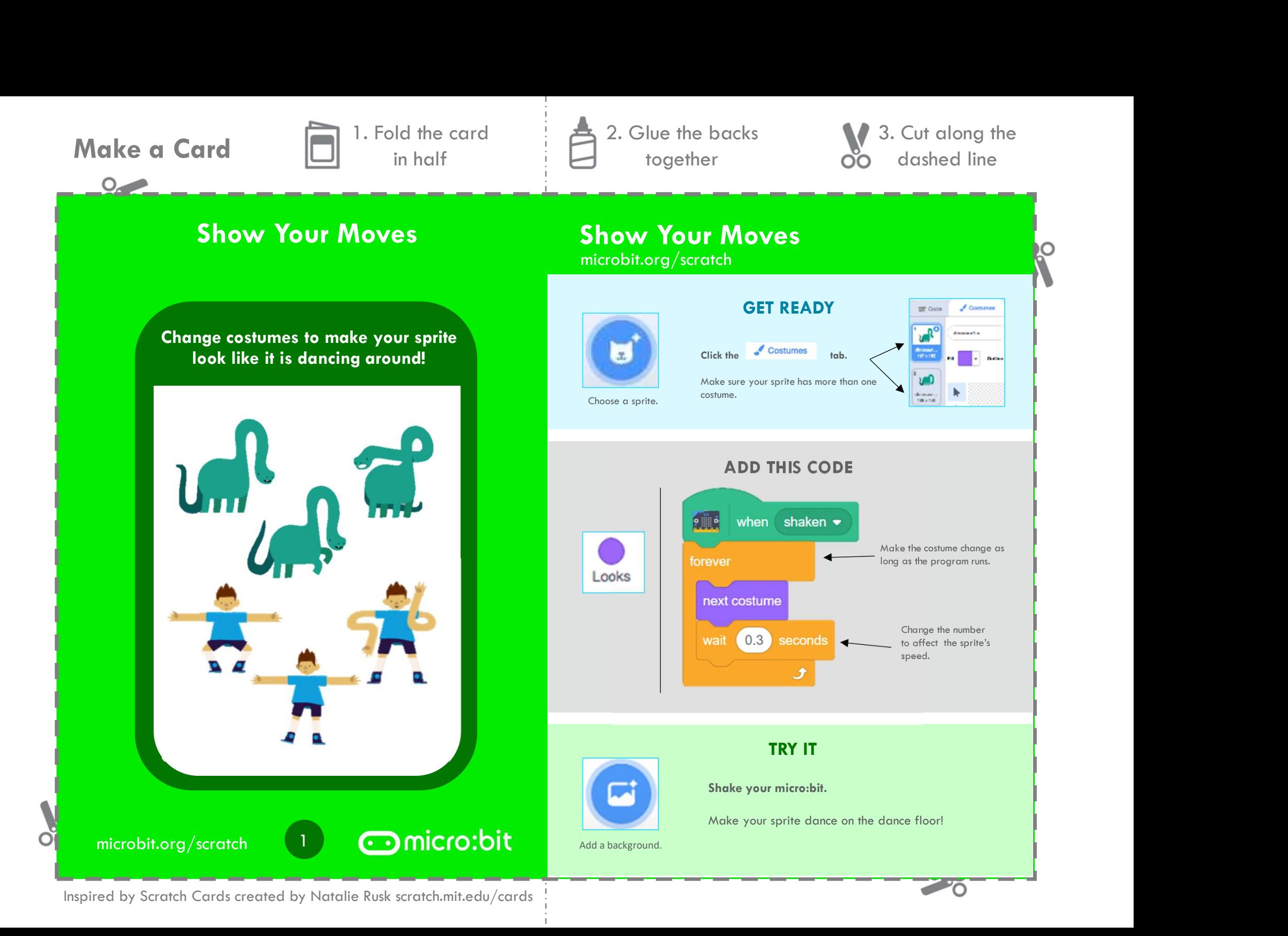

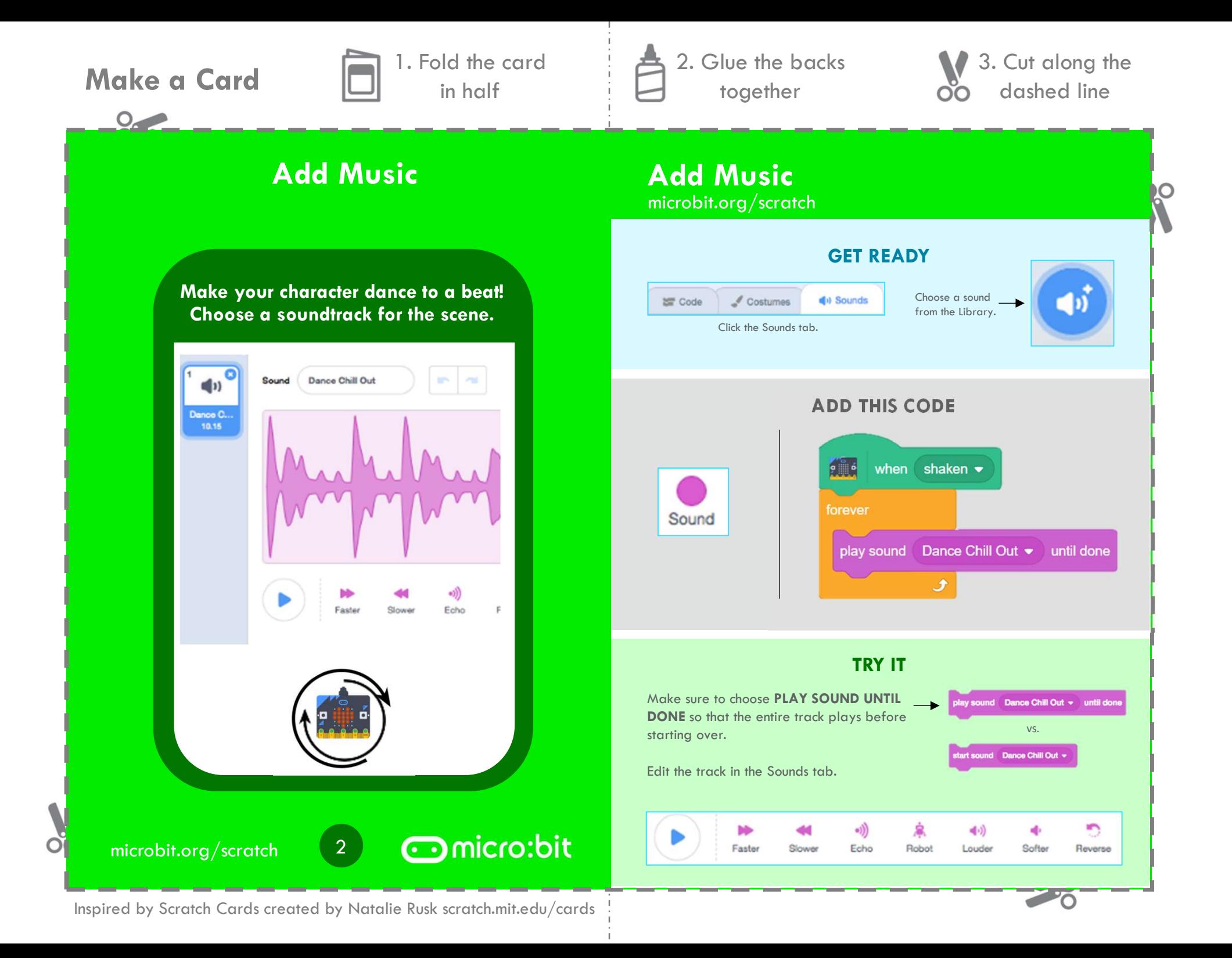

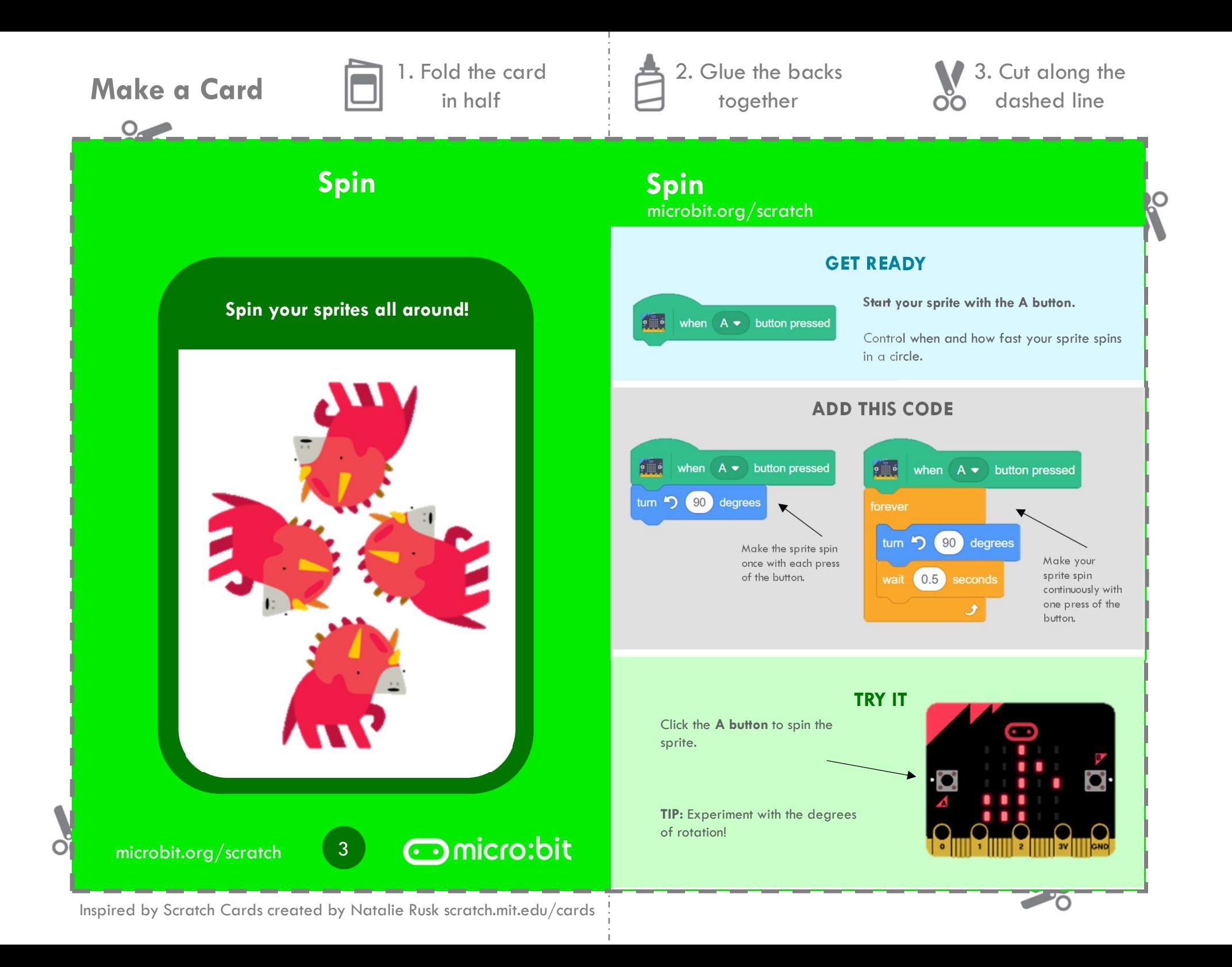

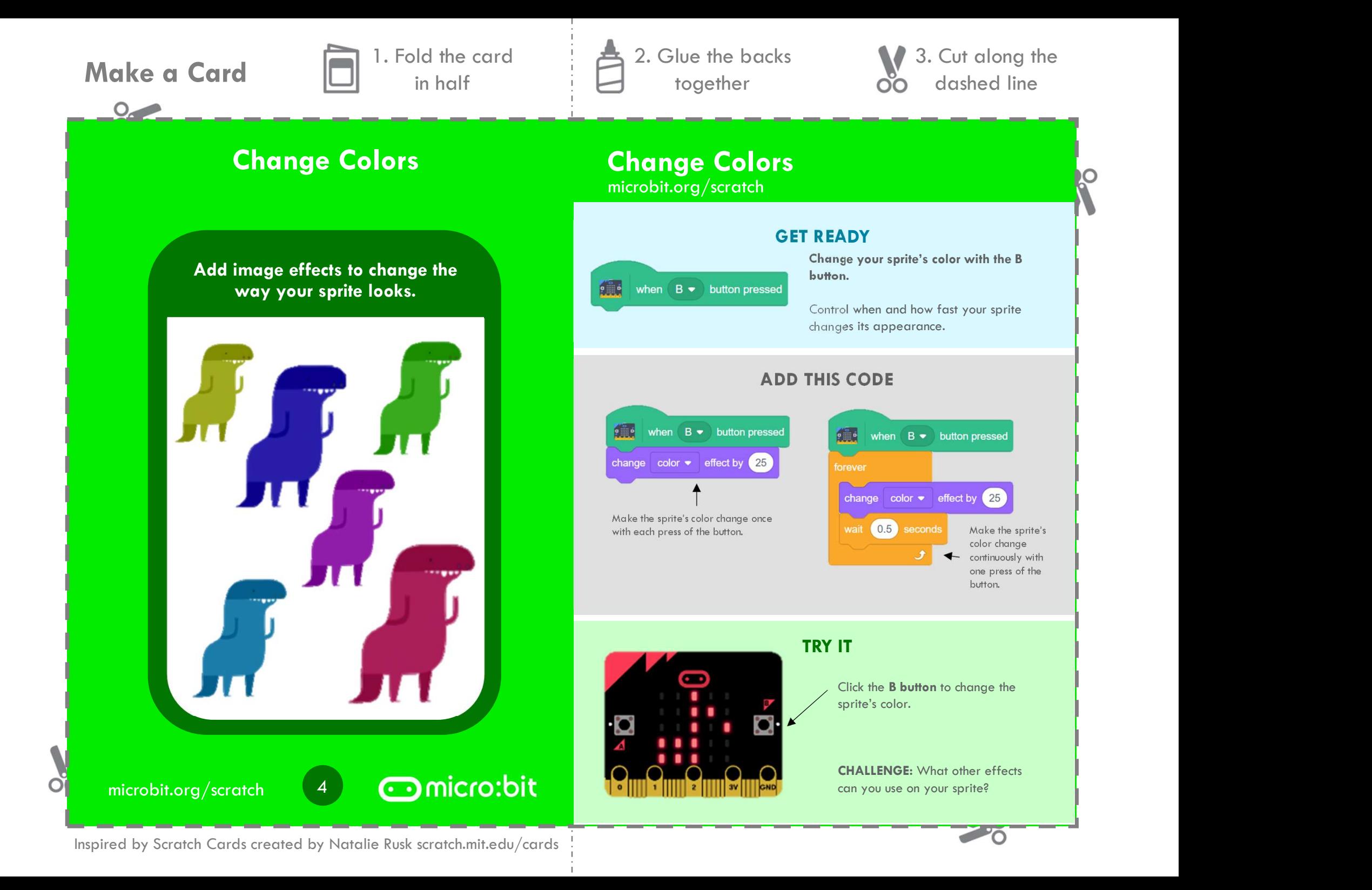

 $O_{\sim}$ 

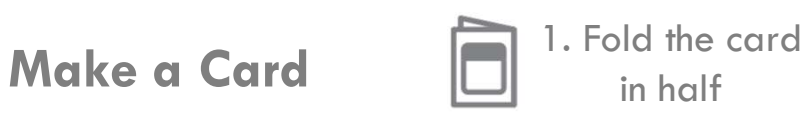

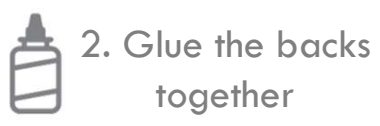

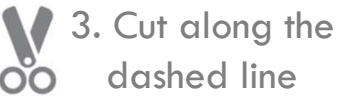

# Copy & Paste: Add Friends Copy & Paste: Add Friends

microbit.org/scratch

### GET READY

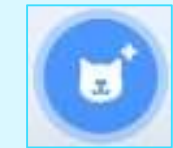

Make sure your sprites have more than one costume.

Add additional sprites.

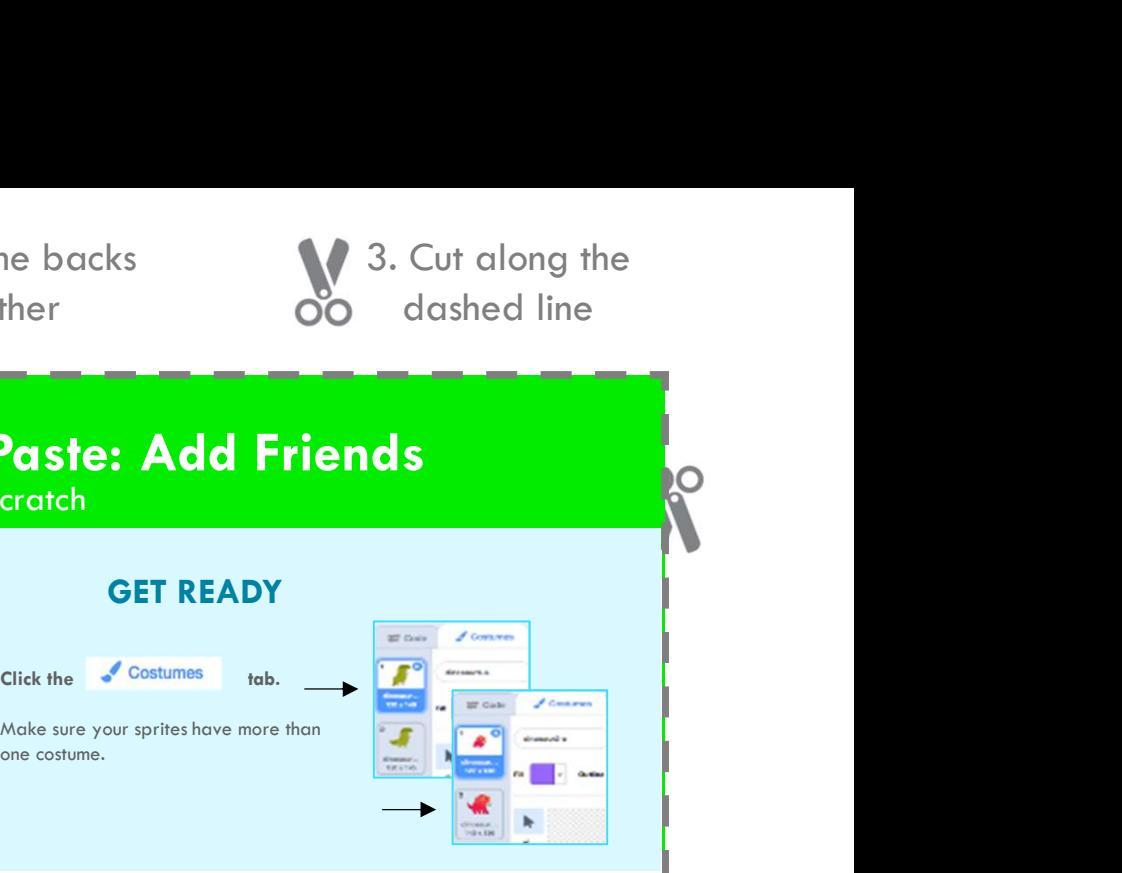

## ADD THIS CODE

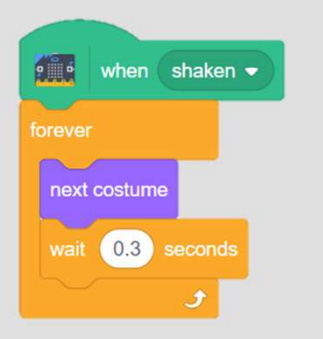

TRY IT

Drag and drop your code and the state of the state of the state of the state of the state of the state of the state of the state of the state of the state of the state of the state of the state of the state of the state of from the first sprite onto the sprite spritt spritter of the spritt of the spritter of the spritter of the spritter of the spritter of the spritter of the spritter of the spritter of the spritter of the spritter of the spr additional characters.

Click each sprite to make sure that the code transferred.

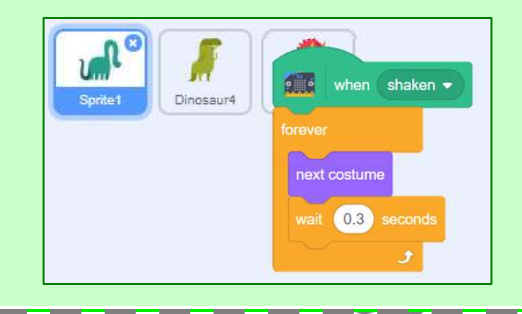

 $\overline{\phantom{0}}$ 

Duplicate code onto additional sprites.

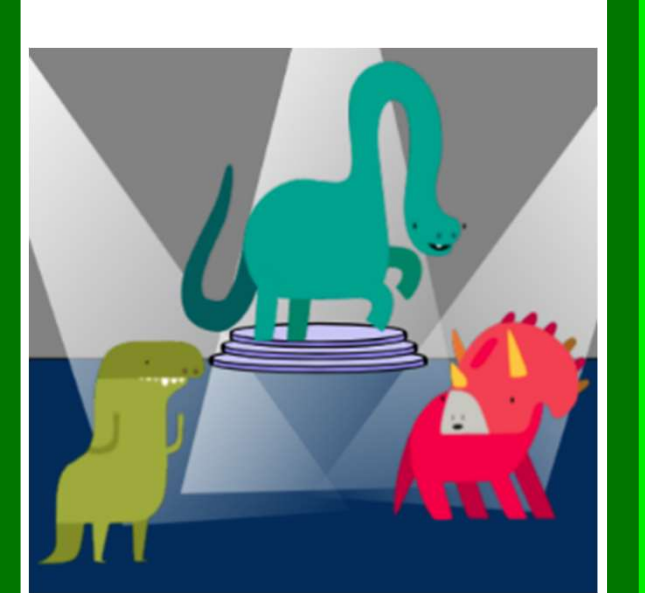

microbit.org/scratch 5

 $\circ$ 

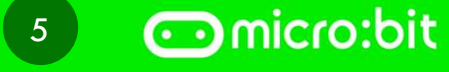

Inspired by Scratch Cards created by Natalie Rusk scratch.mit.edu/cards

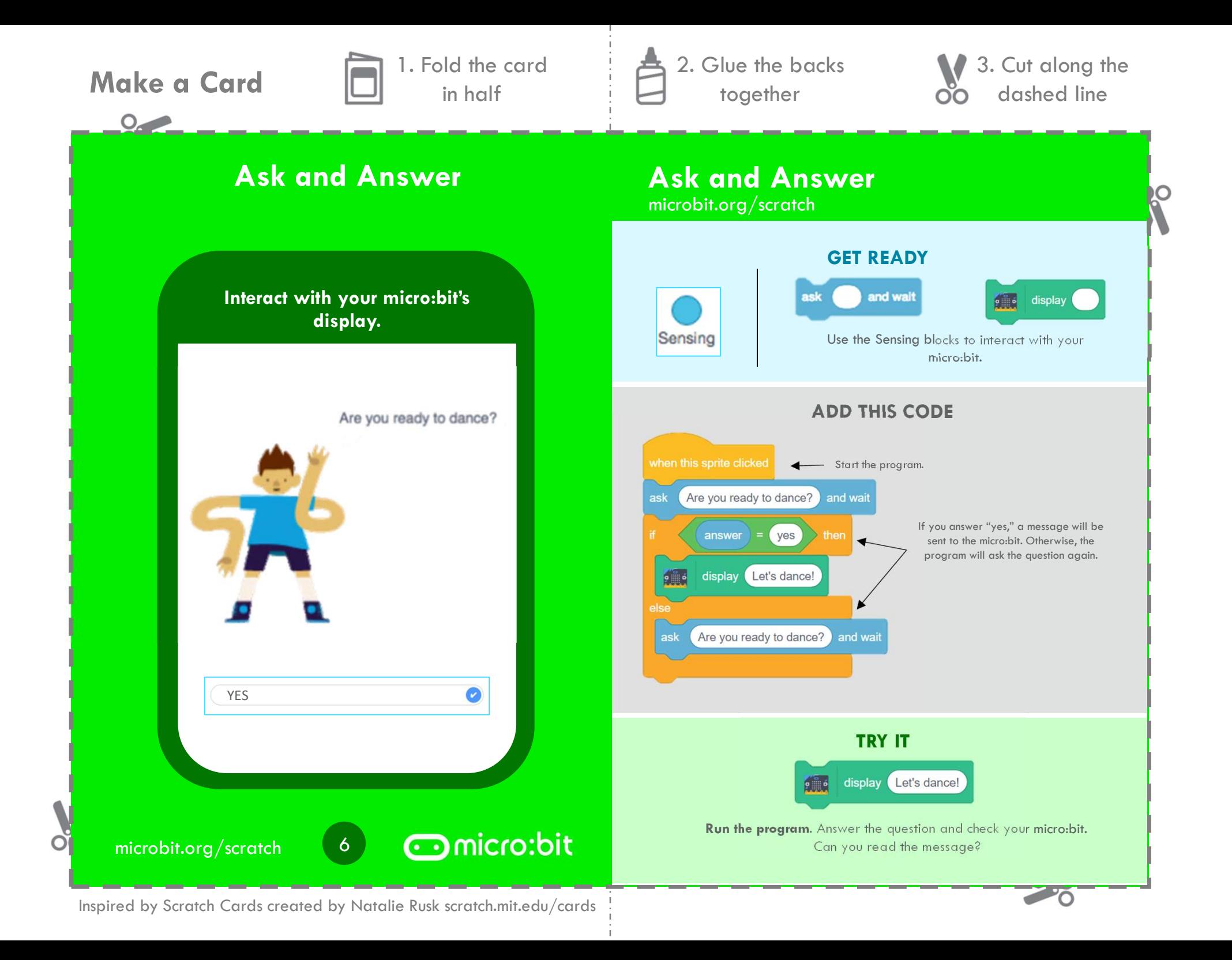